### МИНИСТЕРСТВО ПРОСВЕЩЕНИЯ РОССИЙСКОЙ ФЕДЕРАЦИИ

#### Министерство образования и науки Республики Татарстан

## Исполнительный комитет Черемшанского муниципального района Республики Татар-

стан

#### МБОУ "Ивашкинская СОШ"

#### **PACCMOTPEHO**

ста 2023 г. г.

#### СОГЛАСОВАНО

На заседании МО учителей начальных классов МБОУ "Ивашкинская СОШ"

 $\mathcal{E}$  суп Еферова И.А.<br>Протокол № от «28» авгу-7

Заместитель директора по УВР МБОУ "Ивашкинская СОШ"

**УТВЕРЖДЕНО** 

Директор МБОУ "Ивашкинская СОШ"

 $M<sub>+</sub>$ Гаврилова А.Н.<br>Андреева Н.В. Приказ № 98 от «29» августа 2023 г. г.

#### РАБОЧАЯ ПРОГРАММА

курса «Инфознайка

для обучающихся 3 класса

с.Ивашкино 2023 г.

## **ПОЯСНИТЕЛЬНАЯ ЗАПИСКА**

Рабочая программа курса «Инфознайка» разработана на основе нормативных докумен-

тов:

Федеральный Закон «Об образовании в Российской Федерации» (от 29.12. 2012 г. №

- 273-ФЗ);
- Федеральный Закон от 01.12.2007 г. № 309 (ред. от 23.07.2013 г.) «О внесении изменений в отдельные законодательные акты Российской Федерации в части изменения и структуры Государственного образовательного стандарта»
- Приказ Минобразования России от 05.03.2004 г. № 1089 «Об утверждении федерального компонента государственных образовательных стандартов начального общего, основного общего и среднего (полного) общего образования»;
- Приказ Минобрнауки России от 31.03.2014 г. № 253 «Об утверждении федерального перечня учебников, рекомендуемых к использованию при реализации имеющих государственную аккредитацию образовательных программ начального общего, основного общего, среднего общего образования »;
- Приказ Министерства образования Московской области от 15.04.2016 г. № 1427 « Об утверждении Регионального базисного учебного плана для государственных образовательных организаций Московской области, муниципальных и частных образовательных организаций в Московской области, реализующих программы основного общего и среднего общего образования, на 2016-2017 учебный год»
- Приказ Министерства образования и науки Российской Федерации от 31 декабря 2015 г.  $\mathbb{N}_2$  1576 «О внесении изменений в федеральный государственный образовательный стандарт начального общего образования, утвержденный приказом Министерства образования и науки Российской Федерации от 6 октября 2009 г. № 373»;

Цель данной программы: - создание условий для интеллектуального развития ребенка в областях, связанных с информатикой, которые вследствие непрерывного обновления и изменения в аппаратных средствах выходят на первое место в формировании научного информационнотехнологического потенциала общества; формирование первоначальных представлений об информации и ее свойствах, а также формирование навыков работы с информацией (как с применением компьютеров, так и без них).

развитие личности и создание основ творческого потенциала учащихся

- формирование первоначальных исследовательских умений учащихся (поисковых, информационных, организационных, оценочных).

- предлагаемая программа занятий позволит учащимся самим находить ответы на многие "почему?" используя методы исследовательской деятельности: информационный поиск, наблюдения, опыт, опрос, анкетирование и т.д. Результатами работ будут: собственные исследовательские работы, оформленные альбомы, стенды, газеты, выступления на классных часах, родительских собраниях, конференциях.

Реализация данной цели связана с решением следующих задач:

- Освоить общие безопасные принципы работы на ПК.

- Познакомить учащихся с возможностями различных средств ИКТ для использования в обучении, развития собственной познавательной деятельности и общей культуры.

- Освоить с учащимися первичные навыки обработки и поиска информации при помощи средств ИКТ.

- Научить вводить различные виды информации в компьютер: текст, изображение, цифровые данные; создавать, редактировать, сохранять и передавать объекты.

- Формировать позитивной самооценки, самоуважения.
- Формирование способности к организации деятельности и управлению ею:

- Развивать мотивации к процессу получения знаний;

На изучение программы курса отводится 34 часа (один час в неделю, 34 учебные недели).

#### Личностные

У ребенка формируются: учебно-познавательный интерес к новому учебному материалу и способам решения новой задачи; ориентация на понимание причин успеха во внеучебной деятельности, в том числе на самоанализ и самоконтроль результата, на анализ соответствия результатов требованиям конкретной задачи; способность к самооценке на основе критериев успешности внеучебной деятельности;, осознание ответственности человека за общее благополучие, осознание своей этнической принадлежности; чувство прекрасного и эстетические чувства на основе знакомства с мировой и отечественной художественной культурой развитие коммуникативных способностей при поиске информации;забота о здоровье при работе за компьютером; формирование умений соотносить поступки и события с принятыми этическими принципами, выделять нравственный аспект поведения при работе с любой информацией и при использовании компьютерной техники коллективного пользования; развитие навыков сотрудничества со взрослыми и сверстниками в разных социальных ситуациях, умения не создавать конфликтов и находить выходы из спорных ситуаций; формирование установки на безопасный, здоровый образ жизни, наличие мотивации к творческому труду, работе на результат, бережному отношению к материальным ценностям; формирование уважительного отношения к чужому мнению.

Метапредметные: освоение способов решения проблем творческого характера в учебных ситуациях; формирование умений ставить цель при создании проекта, планировать достижение этой цели, представлять результаты работы; формирование навыков использования возможностей ИКТ - технологий в других предметных областях;овладение способностью принимать и сохранять цели и задачи учебной деятельности, поиска средств ее осуществленияиспользование знаково-символических средств представления информации для создания моделей изучаемых объектов.

#### Предметные

- знание правил поведения в компьютерном классе
- назначение основных устройств компьютера
- принципы создания, хранения, обработки и поиска информации на компьютере;
- принципы поиска информации в сети Интернет (по возможности);
- принципы обработки текстовой информации;
- принципы обработки графической информации;
- овладение основами логического мышления, пространственного воображения, наглядного представления;
- понимание роли умения работать на компьютере в современной жизни.

Исследовательская деятельность - это один из методов обучения, в ходе которого у учащихся:

- 1. расширяется кругозор в предметных областях;
- 2. повышается способность к саморазвитию, к самоанализу, самоорганизации;
- 3. происходит непроизвольное запоминание учебного материала;
- 4. наилучшим образом развиваются творческие способности;
- 5. развивается речь и умение выступать перед аудиторией.

Конечный результат: ученик, владеющий навыками учебных исследований.

Практический выход: проведение защиты проектов «Моя любимая игрушка», «Хобби».

#### **Ученик получит возможность научиться:**

- 1. видеть проблемы;
- 2. ставить вопросы;
- 3. выдвигать гипотезы;
- 4. давать определение понятиям;
- 5. классифицировать;
- 6. наблюдать;
- 7. проводить эксперименты;
- 8. делать умозаключения и выводы;
- 9. структурировать материал;
- 10. готовить тексты собственных докладов;
- 11. объяснять, доказывать и защищать свои идеи.

В ходе решения системы проектных задач у младших школьников могут быть сформи-

рованы следующие способности:

- 1. Рефлексировать (видеть проблему; анализировать сделанное почему получилось, почему не получилось, видеть трудности, ошибки);
- 2. Целеполагать (ставить и удерживать цели);
- 3. Планировать (составлять план своей деятельности);
- 4. Моделировать (представлять способ действия в виде модели-схемы, выделяя все существенное и главное);
- 5. Проявлять инициативу при поиске способа (способов) решения задачи;
- 6. Вступать в коммуникацию (взаимодействовать при решении задачи, отстаивать свою позицию, принимать или аргументировано отклонять точки зрения других).

## **СОДЕРЖАНИЕ КУРСА**

#### *Компьютер – это интересно*

Знакомство с кабинетом, где будут проводиться внеурочные занятия по курсу «Инфознайка». Правила поведения в кабинете. Компьютеры вокруг нас. Применение компьютеров в жизни людей. Основные возможности и назначение компьютеров. Основные устройства компьютера: системный блок, монитор, клавиатура, мышь.

#### *Мой инструмент компьютер*

Включение и выключение компьютера. Запуск программ. Завершение выполнения программ. Рабочий стол на экране компьютера. Работа с мышью (щелчок, двойной щелчок, перетаскивание мышью). Ввод букв с клавиатуры по определенным правилам. *Текстовый редактор*

Компьютерное письмо. Текстовые редакторы. Интерфейс текстового процессора Word. Назначение и основные возможности. Открытие, назначение и сохранение текстовых документов. Правила клавиатурного письма. Основные операции при создании текстов: набор текста, перемещение курсора, ввод прописных букв. Редактирование текстовых документов. Орфографический контроль текста. Работа с фрагментами текста. Копирование, удаление фрагментов текста. Тип и размер шрифтов. Форматирование абзацев. Выравнивание абзацев по левому краю, по правому краю, по центру, по ширине страницы.

В процессе обучения используются следующие формы учебных занятий и видов деятельности: типовые занятия (объяснения и практические работы),уроки-тренинги, групповые исследования, игры-исследования, творческие проекты.

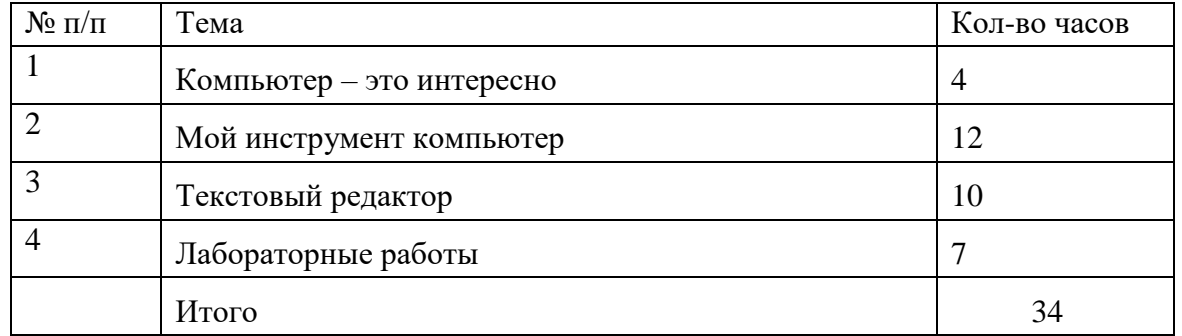

# **ТЕМАТИЧЕСКОЕ ПЛАНИРОВАНИЕ**

# **КАЛЕНДАРНО-ТЕМАТИЧЕСКОЕ ПЛАНИРОВАНИЕ**

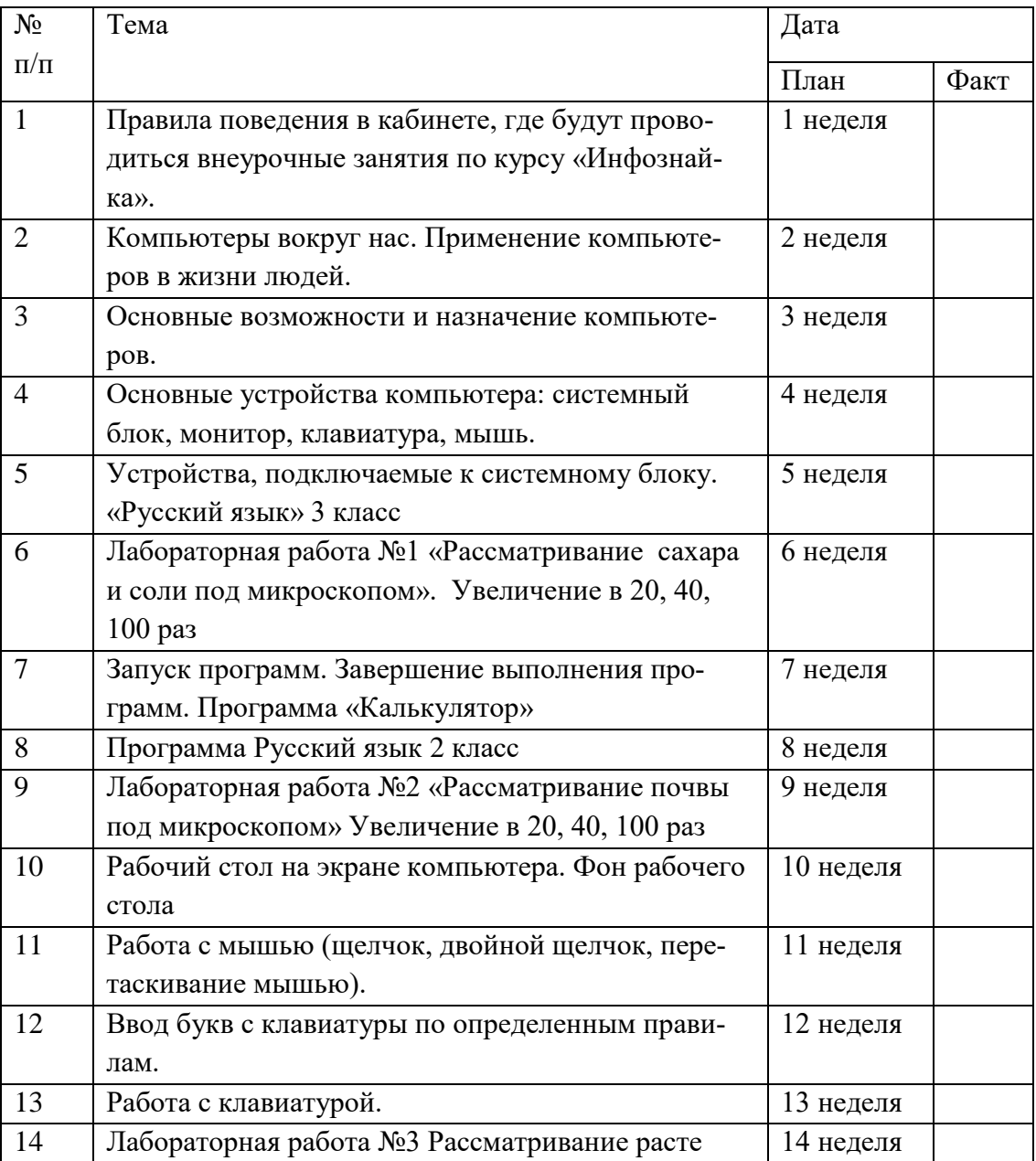

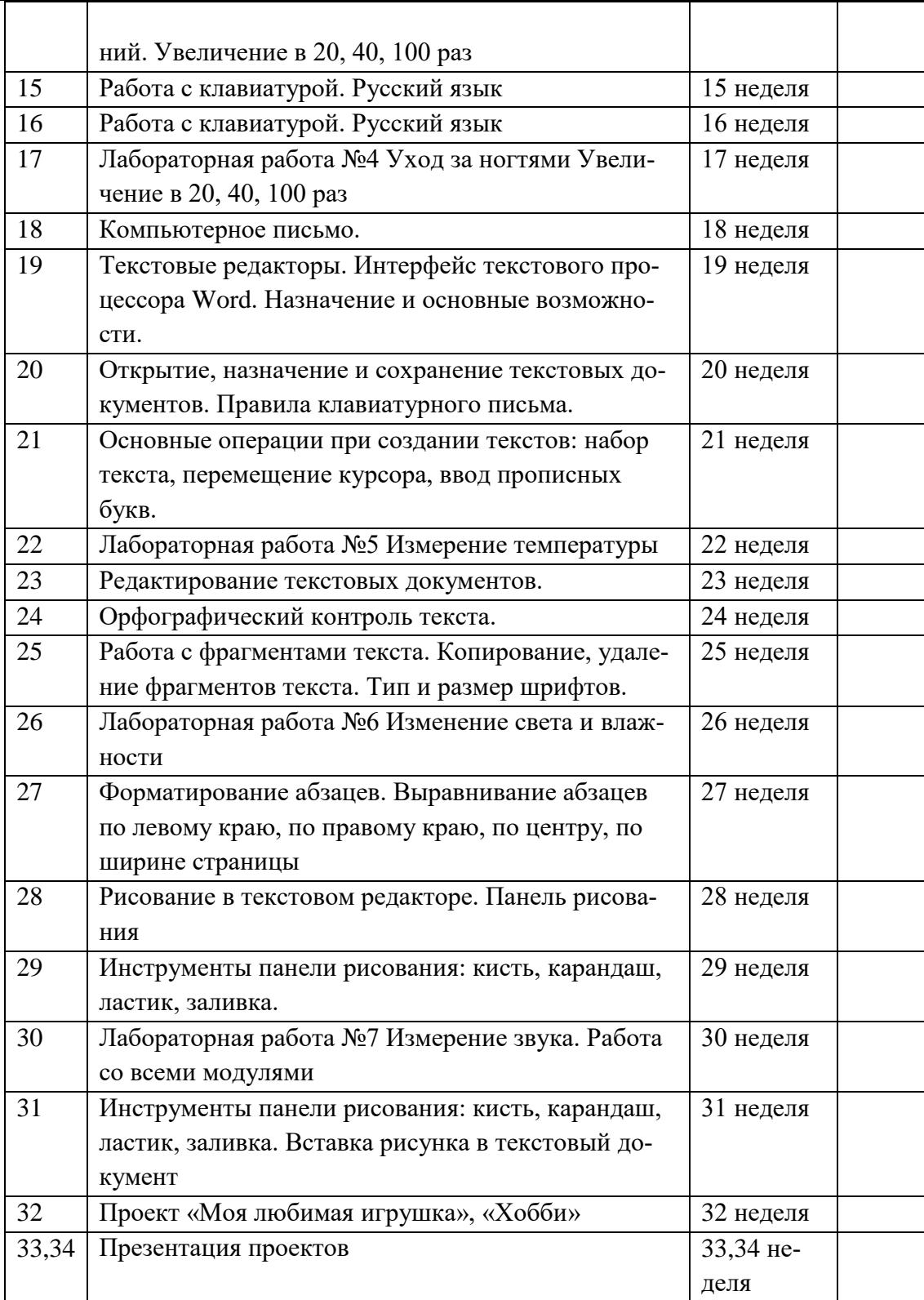